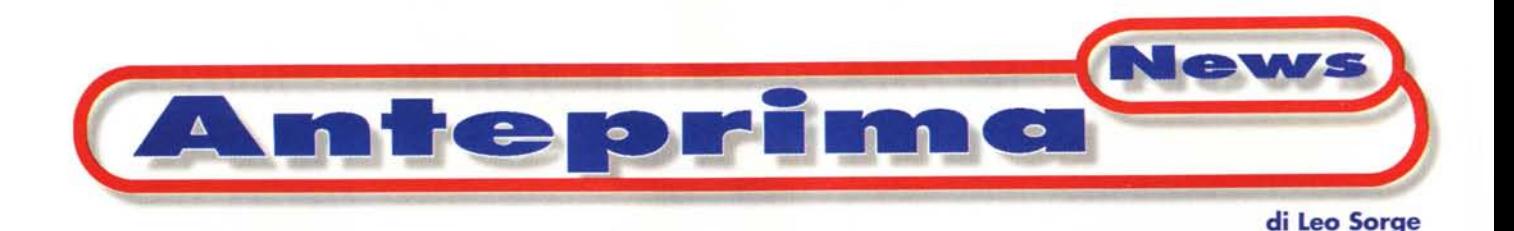

## **Il software per Windows CE1.0**

**In attesa di terminali nazionalizzati e quindi di applicazioni più serie, trastulliamoci con qualche giochino ed un programma di paint ... a 4 toni di grigio. C'è molto lavoro** E Exploring - \Program Files\Ga Ele Edi Vew Tools Help **S** Games **in corso sulle nuove versioni di HPC in**  $\bigoplus_{k\neq 0}$ D **arrivo tra breve.**

*La stanza* è *silente, alfine. Nessun rumore disturba il mio tentativo di quiete prima del meritato riposo. Le luci, quei pochi bagliori che filtrano dalle connessioni che interrompono gli scuri, si stampano sul soffitto* e *non danno fastidio. Certo ci sono molte piccole lucine, quelle che segnalano lo stato d'attesa di televisore, videoregistratore, decoder, ma sono ormai abituato alla loro fissità. Almeno credo ... improvvisamente una nuova entità si manifesta, intermittente, rossa, potente: cosa sarà? Aargh, mi squilla lo spettegolefono? No. E' il mio handheld PC, in arte Cassiopeia, che mi segnala un appuntamento. Alle due di notte? No, alle* 12 *di domani:* è *programmato per lampeggiare ad intervalli fissi ben* 10 *ore prima. Cosa mai* me *ne importa di saperlo dieci ore prima, direte voi? Beh, domani ho la lezione di tennis* e *per registrarmela le batterie della telecamera devono essere cariche ...*

*Il fenomeno Windows CE sta in qualche modo crescendo di spessore. Ormai* è *ufficiale la versione italiana di CE 2.0, per cui tra qualche mese si vedranno i primi oggetti di questo tipo. In questi giorni lo staff che ha progettato la versione* 2 è *in Italia, alla fine di novem-*

*bre ci sarà (per voi c'è già stata) una mezza giornata dedicata agli svliuppatori, tutti parlano di upgrade alla nuova versione. Quando avremo in mano un modello.. italiano, allora inizieremo a parlarne più fattivamente.*

*Nel frattempo abbiamo* seguito mol*to il software per la versione* 1 *in giro*

*sulla rete* e *nei negozi. Vi proponia*mo *qui due pacchetti per l'uso palmtop, ovvero non in rete, l'Entertainment Pack* e *i PowerTools, entrambi di Microte* s, *prezzo una quarantina di dolla-*

*ri, ma probabilmente adesso si trova in saldo.* C'è *da chiedersi cosa saranno i nuovi giochi, quelli con ActiveX* e *lo schermo a colori. Per ora segnaliamo una cosa che ci accingiamo a fare: giocare contro Corrado Giustozzi in un gio*co *a due in rete wireless. Scherziamo? No, basta usare la porta a raggi infrarossi degli HPC. Provare per credere (mannaggia il tempo, mannaggia farfallina). Dei dieci giochi di questo pacchetto* ce *ne sono tre giocabili in rete: battaglia navale, traversone* e *Reversi. Di quest'ultimo non informate Andrea de Prisco, che nel* 1492 *da fotografo divenne*

*L'altro pacchetto* è *scaricabile gratuitamente dal sito Microsoft. Si tratta di*

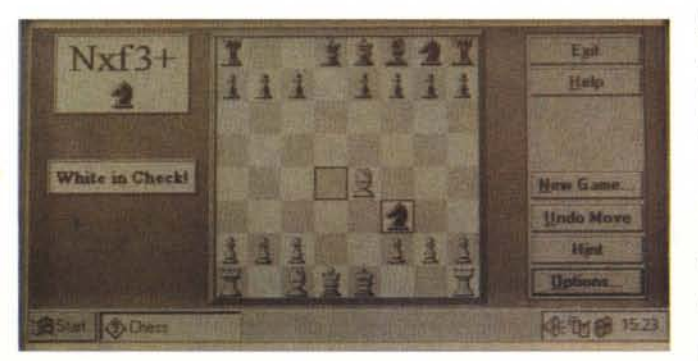

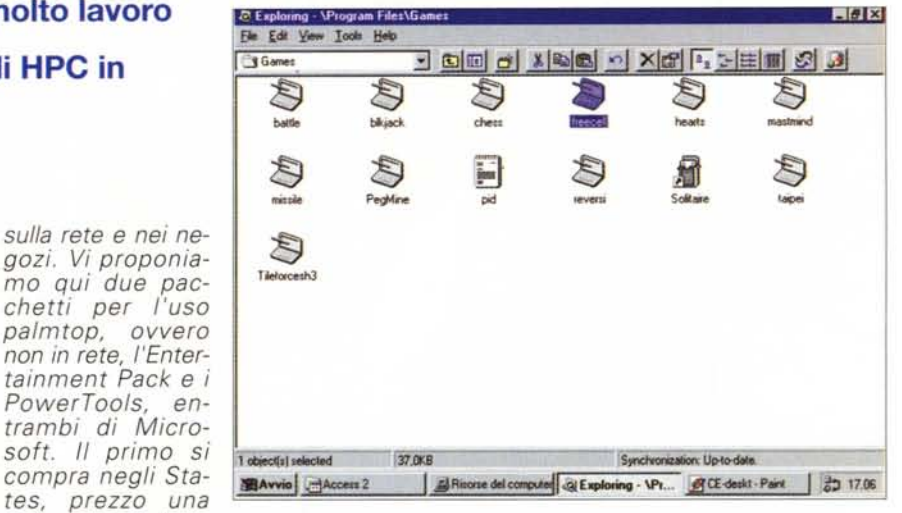

*Power Tools, che presenta alcune uti-IitV. Tra queste vi presentiamo Paint, una versione ridotta che rende possibile fare dei minuscoli cambiamenti alle immagini.*

*Tra le varie aziende indipendenti c'è stata una grande mortalità di progetti, ma anche una certa inaffidabilità del software scaricabile dalla rete: abbiamo fatto alcune prove ma con esiti incerti, per cui non* ve *li riferiamo, a parte la curiosità rappresentata dal MiniBasic della B&B*

## *programmatore proprio per Othellare.* **Entertal·nment Paek**

Nuovi giochi da portarsi dietro. Va notato che i nomi che appaiono sull'HPC e quelli che si trovano nella cartella di Windows spesso sono diversi: ad esempio Code Breaker diventa mastmind. L'ultimo gioco nella lista, Tileforce, è uno shareware che sul nostro Cassiopeia non funziona in nessuna delle due versioni che avevamo reperito in rete. Il solitario è incluso nel software di base.

**Space Defense** Missile Command o Armaggedon, chiamatelo come volete. Resta uno dei più divertenti giochi da giocare, ma anche da scrivere. Quando il meccanismo funziona, infatti, funziona per tutti.

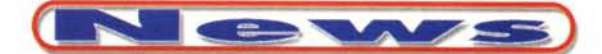

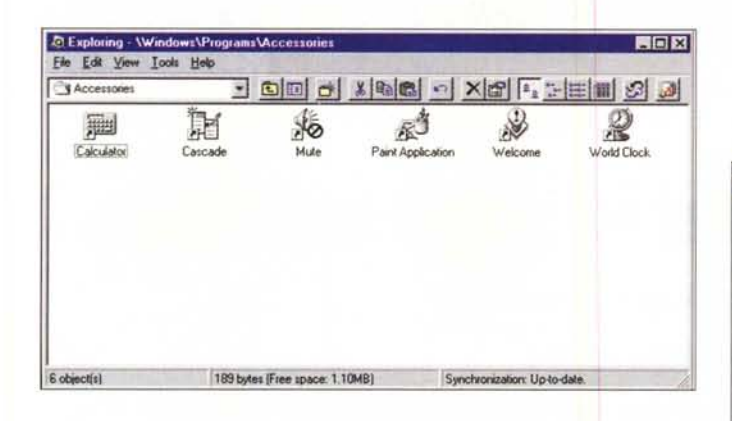

BlackJack Per gli amanti del gioco d'azzardo ecco un pensiero attento. Resta da chiedersi come si fa ad immedesimarsi con quattro livelli di grigio che sostituiscono la fantasmagoria del tavolo verde (la metafora è un po' esagerata, d'accordo).

Freecell Una versione semplificata del solitario di Napoleone. Interessante e più coinvolgente del classico Solitario.

Scacchi (Chess) Beh che dire? Un tocco di versatilità ha permesso di rendere questo gioco disponibile a varie configurazioni di giocatori: due, uno o nessuno, con l'elaboratore che pensa per due. Non sarà Deep Blue, ma jo ho fatto le mosse di Deep Blue nell'ultima partita della sfida con Kasparov e alla fatidica settima mossa... Kasparov, ovvero l'HPC, mi ha fatto scacco! Certo non matto, ma comunque è una brutta cosa

Hearts Tra gli amanti di Windows è molto noto. Si tratta d'una versione particolare del tressette a perdere, noto in Etruria come Traversone e in Padania come ciapanò. Si gioca però con le carte francesi ed alcune carte e regole speciali, che peraltro s'imparano subito. Il tressette m'è sempre piaciuto tanto. quindi il fatto di averlo con me mi rallegra alguanto.

Completano il quadro Taipei (Mahjongg), Solitario, Campo Minato, Reversi, Mastermind (Code Breaker) e Battaglia navale (Sink the Ship).

compreso nel pacchetto.

Paint Ecco alcune modifiche al nostro logo in formato 2bp, ovvero 2 bit picture. Il convertitore d'im-

magini funziona solo se si parte da 256 colori. Per vedere le bitmap c'era già una utility che va in esecuzione automatica al caricamento delle immaginette. ma con paint si possono aggiungere delle figure geometriche e dei testi.

Cascade Un programmino dimostrati-

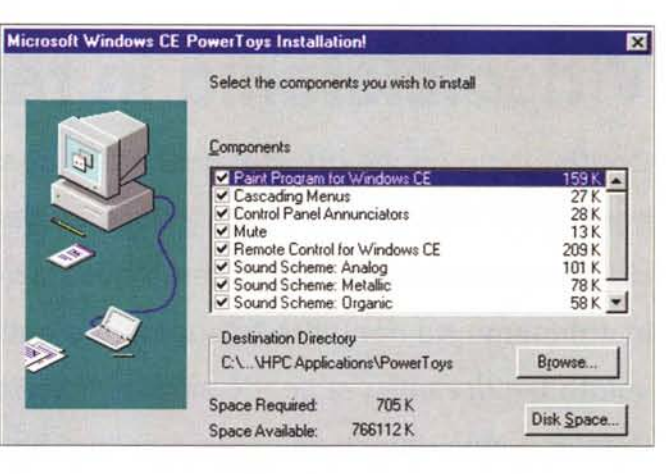

probabilmente vedremo nelle prossime versioni del sistema operativo.

che gli HPC mi ha

pervaso nel con-

statare che avevo

trovato il tool adat-

to. Si tratta del mi-

niBasic della B&B.

una software hou-

che già un anno fa

aveva lanciato que-

sta dimostrazione

tecnologica per an-

nunciare l'arrivo di

PocketBasic, un

vero.

prodotto

statunitense

## **Shareware**

**B&B MiniBasic II gusto d'inchiodare** senza speranza an-

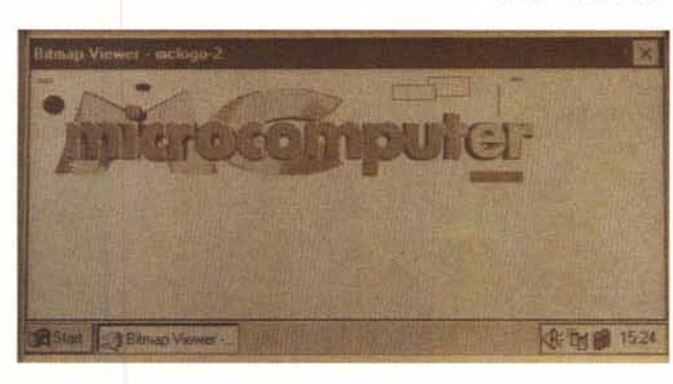

vo che visualizza il contenuto della memoria di massa con menu a tendina (cascading) anziché nel tradizionale modo ad icone grandi di CE1. Più che altro si tratta d'una dimostrazione di quanto

D'immagini, a parte qualche PRINT e qualche INPUT, non abbiamo nulla da mostrarvi, per cui dovrete accontentarvi dello shortcut sullo schermetto.

se

Con questo linguaggio non si può fare davvero nulla, a parte come detto inchiodare l'HPC o tenere in memoria un task inutile. Spesso l'unica soluzione è il tasto del reset. Volete mettere la gioja?

Ho contattato per email Brian Dormer della B&B, chiedendogli lumi sul PocketBasic. La sua risposta è stata di andarmi a vedere una certa pagina del sito Microsoft: detto fatto ecco a voi il Visual Basic for Windows CE e il VisualC++ for Windows CE! Gratis... che volete di più dalla vita? Beh, 'sti visualcosi occupano 90 MB e non sono documentati, ergo non fanno per noi che a 28K8 con tanta fortuna li scaricheremmo in un paio d'anni.

## **Powertools**

Il pacchetto, come detto, prevede alcune utility (setup, telecomando ed audio) oltre ad una versione - ovviamente ridotta - del programma di grafica. La lista è mostrata nella schermata d'installazione. la cui finestrella lascia fuori un file di icone, anch'esso

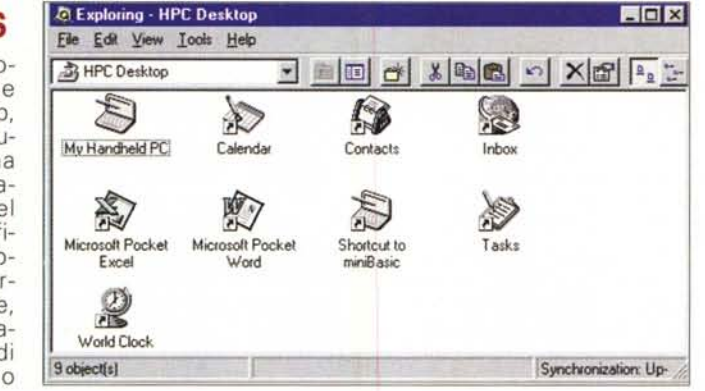

me